## 3rd homework assignment

## **Task 1 - Modern statistical methods (4 points)**

First, load the data from the file women.csv. The data contains information about IQ and weight in *kg* of 30 randomly selected women.

a) Compute the value of Pearson correlation coefficient for IQ and weight. Compute the 95% confidence interval for the true correlation coefficient. Round all the results to **three** decimal places.

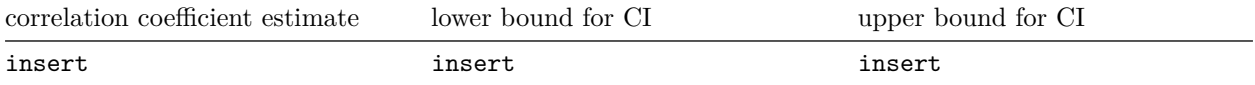

b) Use nonparametric bootstrap (perform 10 000 replications) to estimate 95% confidence interval (percentile) for the true correlation coefficient. Round the results to **three** decimal points.

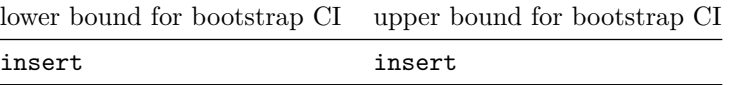

c) Assume that the data come from a bivariate normal distribution. Is there a connection between IQ and weight? Use the correlation coefficient to test it. Round corresponding p-value to **three** decimal points.

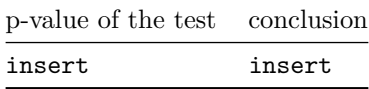

d) Use Monte Carlo simulations (perform 9 999 replications) to get a simulated p-value of the previous test. Round it to **three** decimal points.

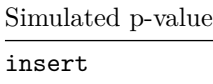

**Hint:** Assume normality of the data. Correlation coefficient does not depend on the value of means, nor variances of both variables. Hence they **are not** nuisance parameters and do not need to be taken into account.

**Caution:** Before every simulation run, do not forget to change set.seed of PRNG with your UCO:

uco <- 235559 *# insert your UCO* **set.seed**(uco)

## **Task 2 - Testing hypotheses (5 points)**

Work with the data samples from farm1.RData and farm2.RData containing the weights of the total production (in kg) in different months at two farms. Your task is to compare their productions.

**load**("farm1.RData") **load**("farm2.RData")

Firstly answer the question, if the average weight of the production at the farm 1 equals 125 kg (as the owner of the farm proclaims), or less. Which statistical tool is appropriate (**explain** Your choice in details)? Why? What is the result (compute p-value and write the conclusion)?

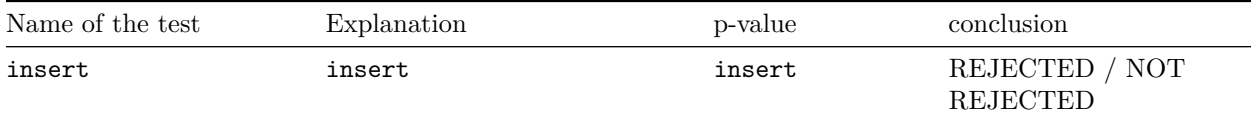

Now try to answer, if the average weights of production at the farms are the same. Which statistical test is appropriate (**explain** Your choice in details)? Why? What is the result (compute p-value and write the conclusion)? Support your conclusion by **one** suitable figure, which will visualize the results of your test (the averages of the weights, their difference etc.).

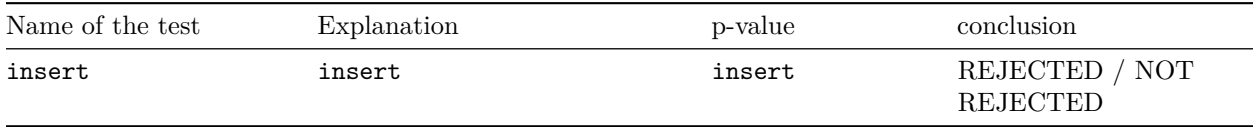

In each task **check the assumptions** of the tests you used and **name them all** in the Explanation sections.

## **Task 3 - Linear model (6 points)**

Work with the cholesterol.RData dataset. It contains information about the cholesterol levels, age, blood pressure, dietary preferences and smoking habits of 100 patients. Your task is to model the cholesterol levels. Try to create a model that best describes the cholesterol levels while being as simple as possible.

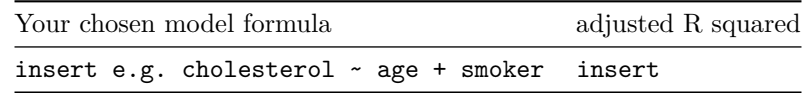

**Hint:** Consider different transformations of the explanatory variables at hand.

**Warning:** Keep in mind the limitations of linear models.

Interpret adjusted R squared. What does it mean?

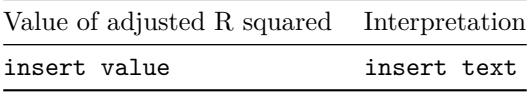

Interpret the coefficients of your chosen model. If your model uses a different number of coefficients as listed here, add or delete table rows.

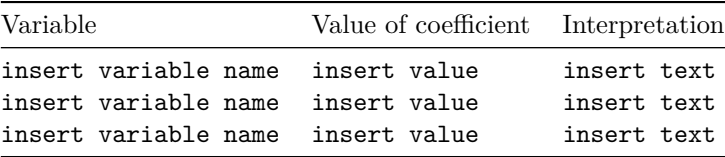

Interpret the validity of your model (the F statistic in the models summary).

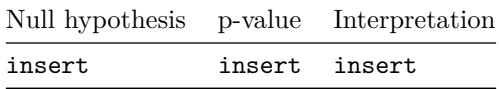